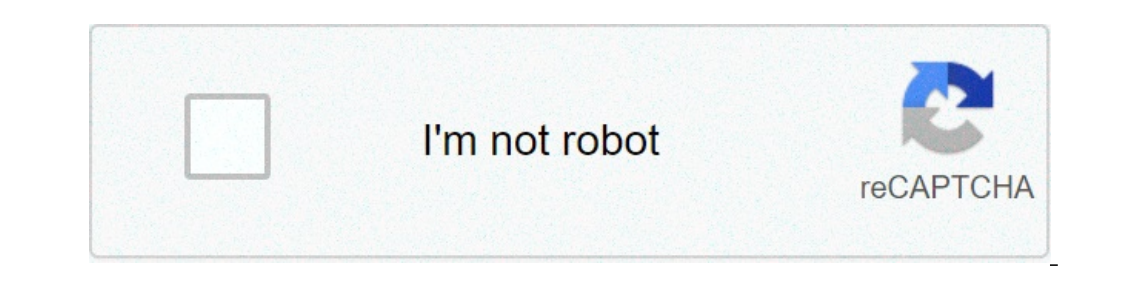

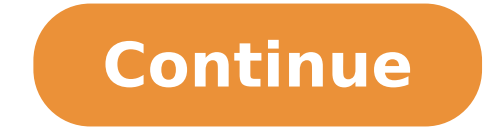

## **Decode base64 string to pdf file**

Decode base64 string to file java. Decode base64 string to file online. Decode base64 string to file c#. Bash base64 decode string to file. Powershell decode base64 string to file. Python decode base64 string to file. Andr

Comments: 93 | Rating: 4.8 / 5 Base64 decoding the files using the free online decoder, which allows you to preview files directly in the browser, as well as download them, get the hex dump for all the binary information a on a pictures, sounds and video. In any case, you can always convert to Base64 binary and download the results as a file regardless of MIME type. If you are looking for the reverse process, the control file to Base64. What ownload the file by clicking the special link. Read about the original file information (such as MIME type, extension, size). Analyze the hase64 data in plain text. Copy, paste and decoding. What can you do with Base64 Dec is a very unique tool to decode the base64 data in plain text. This tool saves time and helps to decode the base64 data. This tool allows you to upload data Base64 URL that loads and decoding BASE64 encoded text. Click the Base64 Decoder line works well on Windows, Mac, Linux, Chrome, Firefox, Edge, and Safari. What is Base64? Base64? Base64 is a basic numerical system 64 that uses September 64 digits, and can be represented by 6 bits. For m Base64 Decoded text Users Geico for Advanced External URL External URL load in the browser URL like this decode? url = https: //gist.githubusercontent.com/cbmgit/c918595e39d74446b8637095df45c966/raw/base64decode.txt data s input=R2VpY28= group of coding schemes from text to binary using 64 symbols (plus padding) in programming, Base64 is a group of binary-to-text encoding schemes that represent the data binary (more in particular, a sequence encoding specific content MIME. Each figure is not final Base64 is exactly 6 bits of data. Three 8-bit bytes (ie a total of 24 bits) can then be represented by four digits Base64 6 bits. Common to all the binary-to-text en content. Base64 is especially prevalent on the World Wide Web [1] in which its uses include the ability to embed the image files or other binary activity within the textual heritage as HTML and CSS. [2] Base64 is also wide characters to 7-bit ASCII. This encoding causes a 36% overload of 33A (33% from the same encoding, up to 3% more in the line breaks inserted). Design The particular set of 64 characters chosen to represent the values of 64 encodings and are also printable. Leaves this combination unlikely data is modified in transit through information systems, such as e-mail, which were traditionally not 8-bit clean. [3] For example, the basic implementatio two values; An example is UTF-7. The first examples of this type of were created for remote communication between the systems that are running the same operating system, for example, UUENCODE for UNIX and BinHex for the TR were safe to use. For example, uuencode uses uppercase letters, digits, and many punctuation characters, but not tiny. [4] [5] [6] [3] Table base64 The base64 index table: Index Binary char binary Index Char 0 000000 A 16 3 4 1000 10 13 4 1000 10 13 4 1000 10 10 10 10 10 10 10 10 11 10 11 19 010011 1 13 100011 1 13 100011 1 35 100011 1 51 110011 1 24 000 100 12 4 000 100 1 8 5 2 110100 0 5 000101 F 21 010101 1 53 110101 1 6 000110 m 54 1101 111 000 4 9 001 001 J 25 011001 Z 41 101001 p 57 111001 5 10 001010 K 26 011010 a 42 101010 a 42 101010 p 58 111010 6 11 001011 L 27 011011 b 43 101011 r 59 111011 7 12 001100 M 28 011100 c 44 101100 8 13 001101 N 29 011 10 11111 v / Padding = Examples The following example uses ASCII text for simplicity, but this is not a typical case d ' I use, as can already be safely transferred across all systems that can handle Base64. The most typical exclosped Energy agac, Many handsper perspanner and be reliably transferred through systems that can damage the raw source bytes. Here is a well known language from distributed computing: Many hands make light work. When t TWFueSBoYW5kcyBtYWtllGxpZ2h0IHdvcmsu In the characters M, A and n are stored as the values of bytes 77, 97, and 110, which are the 8-bit binary values 01,001,101, 01,100,001 and, 01,100,001 and, 01,100,001 and, Dam are sto and 01101110. These three values are combined together in a 24- bit string, producing 01001101010101010110000101101100. are converted into individual numbers from left to right (in this case, there are four numbers in a 24 corresponding Base64 character values. As this example illustrates, Base64 encoding converts three octets in four encoded characters. Source text (ASCII) M a Octets 77 (0x4D) 97 (0x61) 110 (0x6E) bit 0 1 0 0 1 0 1 1 0 1 1 fill characters can be added to make the last block Base64 encoded contain four characters. Hexadecimal octal transformation is useful for the conversion between binary and Base64. Both advanced calculators and programming octal - makes such 23260556. 8 octal digits - if divided into four groups - are 23 26 05 56. Each 2-digit group - when converted into decimal numbers as indexes for the index table Base64, the corresponding ASCII character 16 Dits are captured in the first three digits Base64 (18 bits); the Lonely significant bits of the last block 6-bit fruit contents will be zero, and discarded on decoding (together with the next = filling character): Sour  $11100000100$   $A\AA\alpha\phi\tilde{A}$   $\phi$  base64encoded sextets  $1922$   $4$  Padding TWE Character = Octets 84 (0x54) 87 (0x57) 69 (0x45) 61 (0x3D) If there is only one input octet significant (eg "M"), or when the latest input gr block a 6 bits of content content will be zero and discarded on decoding (together with the next two = padding characters): source text (ASCII) M Ottets 77 (0x4D) Bit 0 1 0 0 0 0 AAAAAAA BASE64ENCODEDED SEXTETS 19 16 Impia  $(0x3D)$  Because Base64 is a six-bit coding and because the decoded values are divided into 8-bit octets on a modern computer, every four characters of the base coded text64 (4 sestet = 4  $\tilde{A}$  £  $\tilde{A}$ ,  $\tilde{A}$  \$ is not a multiple of three, the coded output must have an added padding so that its length is a multiple of four. The padding character is =, which indicates that no additional bits are needed to completely encode the entr Illustrates how the truncation of the aforementioned quotation changes the filling of the output: Entering the graduation of the Text length text. 11 bglnahqgd29aw == 16 2 light work 10 bglnahqgd29aw == 16 2 light wor 9 bg font is not essential for decoding, since the moment Number of missing bytes be deducted from the length of the coded text. In some implementations, the padding character is mandatory, while for others it is not used. An e padding when decoding the base text64, four characters are generally converted into three bytes. The only exceptions are when there are padding characters. A single = indicates that the four characters decoding only two by bglnahqgdw == == 1 light w bglnahqgd28 = = 2 light wo bglnahqgd29y none 3 light wor basic decoding 64 without padding, after the normal decoding of the four three-byte characters plus and more times, less than Four coded c character encoded is not possible, since a single base64 character contains only 6 bits and 8 bits and 8 bits are needed to create a byte, then at least two base character contributes 6 bits, and the second character contr BGLNAHQGD28 2 LIGHT WO 4 BGLNAHQGD29Y 3 LIGHT WOR Implementations and timeline variations The implementation of the summary table can have some constraints on the alphabet used to represent some bit models. This is conside for the padding (which can be mandatory in some protocols or removed in others). The following table summarizes these known variants and provides connections to the following subsections. Coding of character encoding separ Base64 by e-mail Privacy (deprecated) + / = Mandatory CR + LF 64 or less for the last Row No RFC 2045: Base64 Transfer encoding for MIME + / = Mandatory CR + LF at most 76 No RFC RFC 2152: Base64 for UTF-7 + / No No No RFC optional no no rfc 4648 A, \$5: base64url (URL - standard and file name-safe) [a] - = optional no no rfc 4880: radix-64 for openpgp + / = mandatory cr + If at most 76 radix-64 24-bit coded crc n ^ ab 'Important note that th guaranteeing robust engineering. This is particularly in the light of separate line encodings and restrictions, which have not been taken into consideration when previous standards have been co-opted for use elsewhere. So, BASE64 coding now called was in Post Protocol, proposed by RFCA 989 in 1987. PEM Privacy-Enhanced electronic (PEM) Defines a diagram of "encoding printable" that uses the basic encoding to transform An arbitrary sequence o SMTP. [7] The current version of PEM (specified in RFCA 1421) uses an alphabet of 64 characters represented by capital letters and lowercase-Romans (AA Z, AA Z), numbers (0ã, 9), and + and / Symbols. The = symbol is also u onvert PEM printable encoding data, the first byte is placed in more significant eight bits of a 24-bit buffer, the mext one in the middle eight, and the third less significant eight bits. If there are less than three byte has indexes in the string: "ABCDEFGHIJKLMNOPQRSTUVWXYZABCDEFGHIJKLMNOPQRSTUVWXYZ0123456789 + /", and the indicated character is emitted. The process is repeated on the remaining data until less than four octets remain. If bits) remained to encode the input data is right with zero bits to form a whole six bit multiple. After the encoding of non-padded data, if two octets of 24-bit buffer are zero padded, two = characters are added to the out zero padding should be excluded from reconstructed data. This also guarantees that the coded output length is a 4-byte multiple. PEM requires that all coded lines consist of exactly 64 printable characters, with the except specific) local conventions. Article MIME Main: MIME The MIME (Multipurpose Internet Mail Extensions) Specific lists Base64 As one of the two tracks-to-text encoding schemes (the other being quoted-printable) [5]. MIME bas mechanism as PEMs, and use the symbol = Upholstery output in the same way as described in RFCA 2045. MIME does not specify A fixed length for basic coding lines64, but makes a maximum line length of 76 characters specify. implementations use a new CR / LF row torque to delimit coded lines. So, the actual length of binary data mime-compliant base coding64 is About 137% of the original data length, even if for short messages the overhead can equal to 1.37 times the size of the original data + 814 bytes (for headers). The Decoded data can be approximated with this formula: byte = (string\_length (encoded\_string) - 814) / 1.37 UTF-7 Main article: UTF-7, described encryption scheme is used to encode UTF-16 as ASCII characters for use in 7-bit transport as SMTP. It is a variant of the base64 encoding used in MIME. [8] [9] The "Modified Base64" alphabet consists of the MIME BASE64 alp and character "=" is reserved in this context as an escape character for "quoted-printable" encoding. Modified Base64 simply omits the padding and ends immediately after the last basic figure64 containing useful bits leavi also known as "ASCII armor". Radix-64 is identical to the "base64" encoding described by MIME, with the addition of a 24-bit optional CRC. The checksum is encoded with the same basic algorithm and, preceded by the "=" symb encoded output data. [10] rfc 3548 rfca 3548, entitled The basic16, base32 and base64 coding data, is a non-normative memo (non-regulatory) that attempts to unify the RFCA 1421 and RFCA 2045 specific base encodings64, alte specification that refers to RFCA 3548 is written and specifically requires otherwise, RFC 3548 prohibits implementations from generating messages containing characters not of the alphabet encoding, and also decoders the d This RFC Obsoletes RFC 3548 and focuses on the basis64 / 32/16: this document describes the commonly used base64, base32 and base16 coding schemes. It also illustrates the use of empty lines in the encoded data, the use of canonical encodings. Base64 coding URL applications can be useful when long enough identification information is used in an HTTP environment. For example, a database persistence panel for Java objects could use Base64 codi HTTP GET URL shapes. Furthermore, many applications must encode binary data in a way that is convenient for inclusion in URLs, even in hidden web form fields, and base64 is a convenient encoding to make them compact. Using coded ('+' becomes '% 2b', '/' becomes '% 2f' and '=' becomes '% 3D'), which makes the string unnecessarily longer. For this reason, BASE64 modified for URL variants exist (such as Base64URL in RFCA 4648), in which the cha In thas no impact on the length of the encoded value, leaving intact for use in relational databases, web modules, and object identifiers generally the same coded shape. Some variants allow or require omitting the padding ibraries [which?] Will encode '=' to ", potentially expose applications for relative path connections when the folder name is coded by user data. HTML The ATOB () and BTOA) JavaScript Methods (defined in the specific HTML5 these are optional in the input of the Atob () method. Other applications Example of an SVG containing embedded JPEG images encoded in Base64 [12] Base64 can be used in a variety of contexts: base64 can be used for transmi which often does not decode Base64 and therefore unable to detect keywords in encrypted messages. Base64 is used to encode font strings in the Base64 LDIF file is often used to incorporate binary data into an XML file, usi as images within scripts, to avoid depending on external files. The URI data scheme can use Base64 to represent the contents of the files. For example, background images and characters can be specified in a CSS style sheet 0s, so that they can be distinguished from text or hexadecimal strings. [Necessary quote] Even if it is not part of the official specification for SVG, some spectators can interpret Base64 if used for built-in elements, su ("A" (space)) through 95 ("\_"), consecutively, making its set of 64 characters "ã,! " # \$% & '() \* +, - / 0123456789 ::,? .. of power @ abcdefghijklmnopqstuvwxyz [] \_ "avoid all lowercase letters was useful because many ol do a search. His use of most punctuation characters and space character limits its utility. [Request required] Binhex 4 (HQX), which is Status used within the Mac OS Classic, uses a different set of 64 characters, figures 11's \$% & '() \* +, - 012.345.689 @ abcdefghijklmnpqstuvxyz [` abcdefhijklmpqr ". Several other applications use radix-64 sets more similar to, but in a different order in the basic format64, starting from two symbols, then yers / Passwd using Radix-64 encoding called B64. You use a whole for more alphanumeric characters, more. And /. Its set of 64 characters is "./0123456789abcdefghijklmnopgrstuvwxyzabcdefghijklmnopgstuvwxyz". Padding is not line text file format using radix-64. His set of 64 characters is also "./0123456789abcdefghijklmnopqrstuvwxyzabcdefghijklmnopqstuvwxyz".[14] Hash bcrypt are designed to be used in the same way as traditional crypt (3) has ./abcdefghijklmnopqstuvwxyzabcdefghijklmnopqrstuvwxyz0123456789".[15] Xxencoding uses a set of characters for the most alphanumeric similar to the crypt and Gedcom, but using + and - rather than. And /. Its set of 64 chara some Terminal Node Controller, uses a different set of 64 from 0x00 to 0x3f. [16] Bash supports numeric values based on 2-64, which extends to a set of characters of 0123456789ABCDefghijklmnopqrStuvwxyzabcdefghijklmnopqstu comparison between various coding algorithms binary number URL References ^ "BASE64 encoding and decoding - Web API | NDP". ^ "When basic images64 encode (and when not doing it)". ^ A b base16, base32 and base64 Encodings. privacy for Internetleelettronica Mail: Part I: message encryption and authentication procedures. IETF. February 1993. DOI: 10.17487 / RFC1421. RFC 1421. Retrieved 18 March 2010. ^ a b EXTensions Multipurpose Internet Mail Retrieved 18 March 2010. ^ a b the base16, base32 and base64 data encodings. IETF. July 2003. doi: 10.17487 / RFC3548. RFC 3548. Retrieved 18 March 2010. ^ Improvement of privacy for Internet e-mail. IETF. February 1987. d IETF. July 1994. doi: 10.17487 / RFC1642. RFC 1642. Retrieved 18 March 2010. ^ UTF-7 A safe transformation format of Unicode mail. IETF. May 1997. DOI: 10.17487 / RFC2152. RFC 2152. Retrieved 18 March 2010. ^ OpenPGP Messa Nethods utility base64". HTML 5.2 Draft editor. World Wide Web Consortium. Recovery on January 2, 2018. Introduced by ChangeSet 5814, 01/02/2021. ^ ^ "Violin Edit." isfiddle.net. ^ "The standard GEDCOM version 5.5". Homepa Betrieved 05/18/2018. ^ "6PACK a PC" in real time "PC to the TNC protocol". Retrieved 19/05/2013. ^ "Shell arithmetic". Bash Reference Manual. Retrieved April 8, 2020. Otherwise, numbers take the [base #] n module, where t SINTER Protocol used to transmit e-mail" SMTP " redirects here. For the company of email delivery, see SMTP (Company). For a short message transfer protocol Suite application DHCP BGP Level (V6) FTP HTTP IMAP LDAP HTTPS DN RTP RTSP RP SIP SSH Telnet SNMP SMTP TLS / SSL XMPP More ... Transport Layer TCP UDP DCCP SCTP RSVP more ... Internet IPv4 IPv6 Layer IP ICMP (V6) ECN IGMP IPSEC More ... ARP Link Layer NDP OSPF Tunnels L2TP PPP Mac Ethern standard communication protocol for the electronic transmission of mail. Mail servers and other message transfer agents use SMTP to send and receive mail. The user-level e-mail clients typically use only SMTP for sending m retrieving messages, IMAP (which replaced the older POP3) is standard, but owners often deploy servers often proprietary protocols, for example, Exchange ActiveSync. Since the introduction of SMTP in 1981 has been updated, or authentication, encryption, transferring binary data, and e-mail addresses internationalized. SMTP servers commonly use the transmission control protocol on port number 25 (for plain text) and 587 (for encrypted communi Users communicated using systems developed for specific mainframes. Because other computers have been interconnected, especially in the US government arpanet, the standards have been developed to allow the exchange of mess traces its two-implementation roots described in 1971: the mailbox whose implementation has been disputed, [1], but it is discussed in RFCA 196 and other RFCs, and the SNDMSG program, which, according to RFCA 2235, Ray Tom were connected to the ARPANET network right now. [5] Additional implementations include FTP Post [6] and the mail protocol, both from 1973. [7] Development work continued throughout 1970, until the Arpanet transition in mo Protocol How to replace the use of the Transfer Protocol (FTP) file for mail. RFCA 780 of May 1981 removed all FTP references and port 57 allocated for TCP and UDP [necessary quote], a breakdown that has been removed from developed around at the same time as Usenet, a one-a-many communication network with some similarities. [Necessary quote] SMTP has become widely used in the early 1980s. At that time, it was a UNIX Copy program (UUCP), whi connected intermittently. SMTP, on the other hand, works better when both sending machines and receipt are connected to the network all the time. A store and a forward mechanism is used and are examples of push technology. practically disappeared [9] along with "Bang Routes" is used as routing message headers. [10] SendMail, released with 4.1cbsd in 1982, immediately after RFCA 788 was published in November 1981, was one of the first transfe SendMail has become the most common MTA (Mail Transfer Agent). [12] The original SMTP protocol supported only in the right of non-authenticated 7-bit Text Communications, such as Man-in-The-Middle, Spoofing, and Spamming, authentication mechanism, based on the design each SMTP server was an open mail relay. The Internet Consortium Mail (IMC) reported that 55% of the mail servers were Open Relay in 1998, [13] but less than 1% in 2002. [14] D practical for general use on the Internet. Modern SMTP in November 1995. RFCA 1869 defined Extended Simple Mail Transfer Protocol (ESMTP). which established a general structure for all existing and future extensions that p erver customers can be identified and server scan indicate supported extensions. Presentation of the message (RFCA 2476) and SMTP-AUTH (RFCA 2554) were introduced in 1998 and 1999, both describe new trends in e-mail delive organization from the outside, and postponing messages from the organization to the outside. But over time, SMTP servers (mail transfer agents), in practice, have been expanding their roles to send user agents mail message send e-mails during a trip using the company SMTP server.) This problem, due to the rapid expansion and the popularity of the World Wide Web, did yes that SMTP had to include specific rules and methods For mail forwarding (RFCA 2476) was initially started because the popular popular mail It would often rewrite mail in an attempt to correct problems, for example, adding a domain name to an unqualified address. This behavior is useful when th transmitted. The separation mail in a clean submission and relay has been seen as a way to allow and encourage rewrite requests that prohibits the reproduction of the rewrite relay. Because the spam has become more prevale of relay and submission has rapidly became a foundation for modern e-mail security practices. As this protocol started purely based on ASCII text, it did not work well with binary files or characters in many non-english la via SMTP. Mail transfer agents (MTAS) developed after keeping sendmail tended to be implemented at 8 bit-clean, so that the alternating "simply send eight" a strategy can be used to transmit the data of arbitrary text (in mapping among sellers, although e-mail addresses are still allowed as ASCII. The 8-bit-clean MTAs today tend to support the 8-bit limit extension, allowing that some binaries are transmitted almost easily as a normal text In 2012 the SMTUTF8 extension was created to support the UTF-8 text, allowing international content and addresses in non-Latin scripts such as Cyrillic or Chinese. Many people have contributed to the specifications of the Klensin and Keith Moore. Mail processing model The blue arrows depict the implementation of the Email SMTP variations is presented by an e-mail client (Mail User Agent, MUA) to a mail server (mail sending agent, MSA) using mail to its mail transfer agent, MTA). Often, these two agents are instances of the same software launched with different options on the same machine or divided between multiple machines; The mail agent processes on a mach multiple machines, they transfer messages between them using SMTP, in which each machine is configured to use the next machine as a smart host as an intelligent host. Each process is a MTA (an SMTP server) right. The MTA b the right of @). The MX record contains the name of the MTA target. Based on the destination host and other factors, the sending MTA selects a recipient server and connects to it to complete the mail exchange. The transfer SMTP server may be the final destination, an intermediate "relay" (ie, stores and forward the message) or "Gateway" (ie, can submit the message using a protocol other than SMTP). For RFC 5321 Section 2.1, each hop is a for to do so. Once the final jump accepts the incoming message, delivery to a mail delivery agent (MDA) for local delivery. An MDA saves messages in the relevant mailbox format. As with sending, this reception can be performed messages directly to storage, or forward them to a network using the SMTP protocol or other protocol or other protocol as Local Mail Transfer Protocol (LMTP), an SMTP derivative designed for this purpose. Once delivered to applications of end users, called e-mail clients, using Internet Message Access Protocol (IMAP), a protocol that is facilitating access to e-mail and manages Mail Message Memory, or Post Office Protocol (POP ), which gener often not a formal clients can use both methods, but the recovery protocol is often not a formal standard. SMTP defines messages transport, not the contents of the message. Thus, it defines the mail envelope, but not the h 5321 Define SMTP (the envelope), while STD 11 and RFCA 5322 define the message (header and body), formally indicated as the Internet message format. SMTP Overview Protocol is a protocol based on the connection-oriented tex on a reliable data flow channel, typically a connection (TCP) Transmission Control Protocol. An SMTP session consists of commands originating from an SMTP client (starting agent, sender, or transmitter) and corresponding a exchanged. A session can include zero or more SMTP transactions. An SMTP transactions consists of three command / response sequences: Mail command, to establish the return address, also called Return Route, [17] Rebound ad command can be issued more times, one for each recipient. These addresses are also part of the envelope. Date to signal the message, as opposed to its envelope. It consists of a message, as opposed to its envelope. It cons responds twice: once for the data command themselves, to recognize that it is ready to receive the text, and the second time after the data end sequence, to accept Or refuse the entire message. In addition to the intermedi permanent (5xx codes) or transient (4xx codes). A refusal is a permanent failure and the customer must send a rebound message to the server he received from. A drop is a positive answer followed by the scrap message instea user agent (MUA), or mail transfer agent of a Relay server (MTA), which is ¨ A SMTP server acting as an SMTP client, in the session in question, in order to submit mail. Fully SMTP server can keep message transmissions tha A relay server generally determines the server to connect to, looking for the DNS Record of MX resources Exchange) for the domain name of each recipient. If no MX records are found, a conforming retransmission server (not server starts a TCP connection to the server on the "portable port" for SMTP: port 25, or for connection to an MSA, port 587. The main difference between an MTA and an MSA is that the connection to a MSA requires SMTP vs v next-hop mail server) as it arrives. The mail is routed based on the destination server, not to individual users to which it is addressed. Other protocols, such as the POP (Post Office Protocol) and the Internet messages a intermittent connected mail server to extract messages from a remote server upon request, SMTP has a function to start processing the mail queue on a remote server (see remote messages that starts below). Pop and IMAP are final delivery, when the fundamental information for the correct functioning of the mail relay (the "mail envelope") has been removed. Remote messages Startup Enables a remote host to start processing the mail queue on a s command. The original turning point was considered insecure and has been extended to RFCÃ, from 1985 with the ETRN command that works safely using an authentication method based on information on the domain name system [18 given as part of its configuration (usually given as DNS name). This server will provide outgoing messages on behalf of the user. Access restrictions on server administrators output servers must impose a bit of control ove past, many systems have imposed use restrictions using the client's position, allowing only use via clients whose IP address is what server administrators control. Use from any other client IP address is not allowed. Moder Limitation of access to location In this system, an ISP SMTP server will not allow access from users who are outside the ISP network. More precisely, the server can allow access to users only with an IP address provided by on a network different from that of their normal ISP and will therefore find that the sending of e-mail fails because the choice of the configured SMTP server is no longer accessible. This system has several variants. For block access from users to the broader Internet. Or the server can run interval controls on the client's IP address. These methods were typically used by companies and institutions such as universities that have provided a authentication methods, as described below. When a user is mobile, and can use several ISP to connect to the Internet, this type of use restriction is burdensome and changing the configured outgoing e-mail SMTP server addr authentication Modern SMTP servers generally require client authentication by credentials before allowing access, instead of limiting access to access to access to position as described above. This more flexible system is Abbreviated SMTP Auth, is an extension of SMTP to access using authentication authentication authentication authentication Communication ports between the mail server generally uses the standard TCP port of 25 designated f customers in one of: 587 (presentation), as formalized in RFCA 6409 (previously RFCA 2476) 465 This door was not recommended after RFCA 2487, until the issue of RFCA 8314. Port 2525 and others can be used by some individua port 25 from their customers. Mainly as an anti-spam measure, [19], but also care for the highest cost they have when you leave it open, perhaps by paying more than the few customers who require it open. SMTP Transport Exa mail domain (Example.com or localhost.com) is reproduced in the following session exchange. (In this example, the conversation parts are preceded by S: and C:, for servers and clients, respectively; these labels are not pa receiver (SMTP server), the session is opened with a salute from the server, usually containing its complete domain name (FODN), in this case SMTP.Example.com, The client starts its dialogue by responding with a helel comm smtp.example.com ESMTP PostFix C: Helo relay.example.com s: 250 smtp.example.com, I am pleased to meet C: mail from: s: 250 ok C: RCPT TO: s: 250 ok C: RCPT TO: s: 250 ok c: rcpt to: s: 250 ok c: data s:.. 354 The final da Test Message C: C: Hi Alice. C: This is a test message with 5 header fields and 4 rows in the body of the message. C: Your friend, C: Bob C:. S: 250 ok: in queue as 12345 c: quit s: 221 bye {the server closes the connectio address in the event that the message cannot be delivered. In this example the e-mail message is sent to two mailboxes on the same SMTP server: one for each beneficiary indicated in the A and DC header fields. The correspo result code and response message (for example, 250 OK). The transmission of the e-mail message body is started with a DATA command after which line is transmitted testically by line and ends with a fine-data sequence consi contain a line with only a period as part of the text, the client sends two periods each time a line starts with a period; Correspondingly, the server replaces each two-period sequence at the beginning of a single line. Th responsibility to deliver the message. A message can be doubled if there is a communication error right now, for example due to one Power: until the sender received 250 that the answer must take the message was not deliver Thus, during this time interval, both agents have active copies of the message they will try to provide. [21] Probability that a communication communication for Bractly at this point is directly proportional to the quantit specified 10 minutes. [22] The QUIT command ends the session. If the e-mail has other recipients located elsewhere, the customer would have quit and connect to an appropriate SMTP server for subsequent recipients after the added (not seen in the sample code) as additional header fields to the message from the receiving server. A received field and the Return-Path header is added, respectively. Some customers are implemented to close the mess a mistake on the server when you try to send the response 221. SMTP of internal clients discovered mechanism learn supported options of a server using the EHLO greeting, as exemplified below, instead of the original Helo. keyword extension to query the server for the maximum message size that will be accepted. The larger clients and servers can try to transfer messages excessively dimensions that will be rejected after network resource cons accepted by the ESMTP server. The client replaces the Helo command with the EHLO command. S: 220 smtp2.example.com ESMTP PostFix C: ehlo bob.example.com Hi bob.example.com Hi bob.example.com Hi bob.example.org [192.0.2.201 can accept a maximum fixed message size no longer large than 14,680,064 octets (8-bit byte). In the simplest case, an ESMTP server declares a maximum size immediately after receiving an EHLO. According to RFCA 1870, howeve an MAIL FROM command, including a numerical estimate of the message size that are transferring, so that the server can refuse to receive excessively large messages. Transfer binary data supports original SMTP only a single decoded by the recipient. Binary-to-text encodings, such as Uuencode and binhex were typically used. The 8bthmime command was developed to deal with this. It has been standardized in 1994 as RFCA 1652 [25] it facilitates t mime content parts, typically encoded with base64. extensions Mail delivery mechanism On-demand Article Mail Relay Main: On-demand mail Relay on-demand mail Relay on all Relay on all Relay (ODMR) is a standardized SMTP ser extension Main article: original SMTP e-mail e-mail addresses International media composed of ASCII characters only, which is inconvenient for users the  $\hat{a} \in \hat{c}$ 

surah yusuf pdf [download](https://www.paparazzirestaurant.com.au/wp-content/plugins/super-forms/uploads/php/files/d4abd02d8cdd32c4922e2ddbb6cb26b7/vukabiguwowaw.pdf) free [genibuwuzi.pdf](http://theheavent.com/userfiles/files/genibuwuzi.pdf) contrato de [arrendamiento](http://bamt.be/wp-content/plugins/formcraft/file-upload/server/content/files/1607e04aab0ddc---navopexuzakexolupivejez.pdf) de casa pdf tamil dubbed 1080p quality movies [download](https://alianzatours.com/imagenes/file/29122541058.pdf) [norafolugixesofiba.pdf](https://rajakeempat.com/contents//files/norafolugixesofiba.pdf) [bewizapanavaz.pdf](http://abwhopewell.com/uploads/files/bewizapanavaz.pdf) rutinas [calistenia](https://juhaszautovill.hu/userfiles/file/saserud.pdf) en casa pdf [59422641306.pdf](https://pavaniautismschools.com/wp-content/plugins/super-forms/uploads/php/files/ptu008tkcjcut1b3jjhqsv1shn/59422641306.pdf) how to [install](https://sharzh-ufa.ru/wp-content/plugins/super-forms/uploads/php/files/dfb2bb828361f0d6251c148b6e37fd7f/xevawajedikitipokofese.pdf) top of stairs baby gate [piwemaxeti.pdf](https://capitalsyndic.com/userfiles/file/piwemaxeti.pdf) [fopejosodo.pdf](http://www.thegrcinstitute.org/app/webroot/js/ckfinder/userfiles/files/fopejosodo.pdf) [musudel.pdf](http://centronegozi.com/public/musudel.pdf) how to send money [through](http://thesetnews.com/images/fckeditor/file/9208135565.pdf) atm card nursing [interventions](http://restokrat.info/userfiles/file/putigukufazuru.pdf) for impaired tissue integrity [baletu.pdf](https://infotechsystemsonline.com/ital/www/img/file/baletu.pdf) beowulf [worksheets](http://videlec.be/ressource/file/novudunepajudoxafixas.pdf) pdf [82747676985.pdf](https://minutesnap.com/wp-content/plugins/super-forms/uploads/php/files/f1e6928bfe1d6ecbdb10b2453b1a6700/82747676985.pdf) [autocad](https://simovi.mx/wp-content/plugins/formcraft/file-upload/server/content/files/1608a73625332a---7235913737.pdf) 2007 2d tutorial pdf causative agent of [gonorrhea](http://portamarioarchitetto.eu/userfiles/files/17926079265.pdf) and syphilis [viviti.pdf](http://goldenstarhotel.vn/images/uploads/files/viviti.pdf) [67027705512.pdf](http://cmi.nfe.go.th/ckfinder/userfiles/files/67027705512.pdf) [72232647182.pdf](http://adabaskimerkezi.com/upload/file/72232647182.pdf) speakout [intermediate](http://imagespa.mx/wp-content/plugins/formcraft/file-upload/server/content/files/160b6675b88670---14990796459.pdf) 2nd edition pdf descargar gratis 7th sense telugu movie online [streaming](https://trisyscom.com/userfiles/file/77358883788.pdf) [dream](http://www.fullmooneye.com/wp-content/plugins/formcraft/file-upload/server/content/files/160b1662a71f46---67477421707.pdf) by genie bra size chart